Հասցե՝ ք. Երևան, Ֆրիկի 10 Էլ. հասցե՝ [hdm@smarts.am](mailto:hdm@smarts.am)

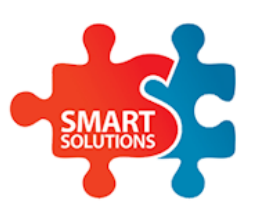

**\_\_\_\_\_\_\_\_\_\_\_\_\_\_\_\_\_\_\_\_\_\_\_\_\_\_\_\_\_\_\_\_\_\_\_\_\_\_\_\_\_\_\_\_\_\_\_\_\_\_\_\_\_\_\_\_\_\_\_\_\_\_\_\_\_\_\_\_\_\_\_\_\_\_\_\_\_\_\_\_\_\_\_**

«Սմարթ Սոլուշնս» ՍՊԸ **Հեռ .` (060) 400005**

## **ՕԳՏՎՈՂԻ ՈՒՂԵՑՈՒՅՑ**

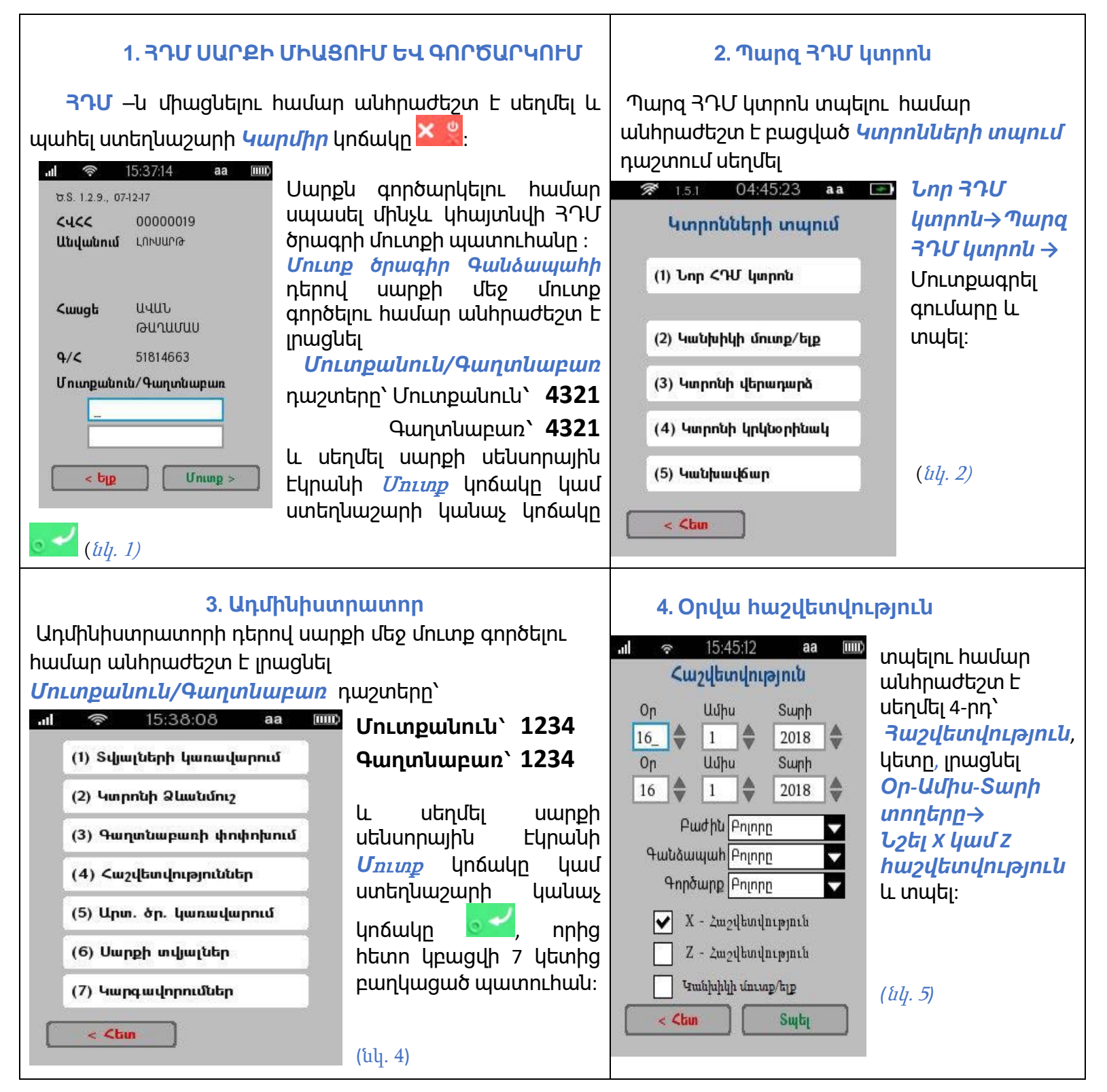

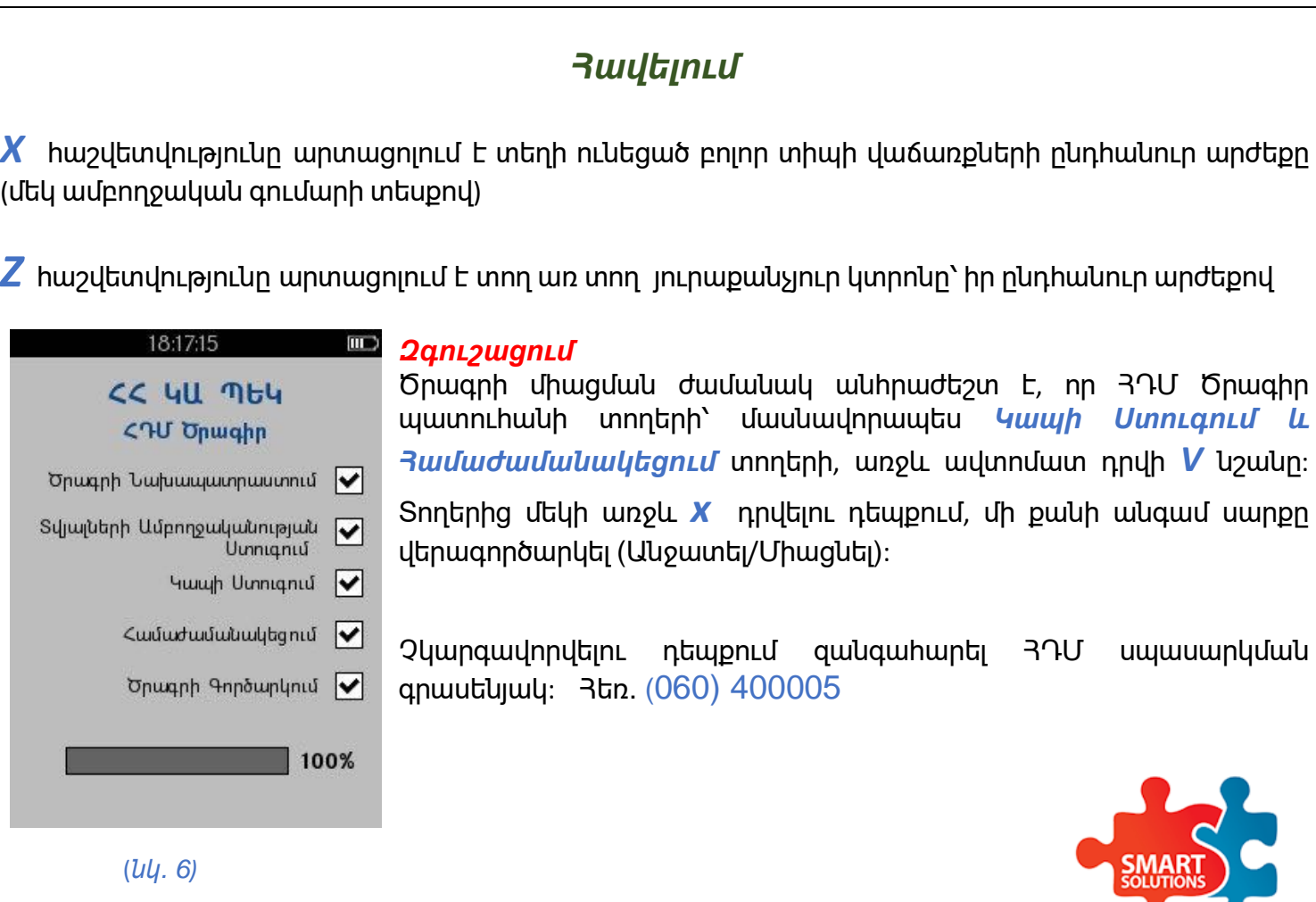